## 四技(科大)申請 校內報名選填說明 **可至學校首頁**->**學生常用連結**

->**升學訊息下載**

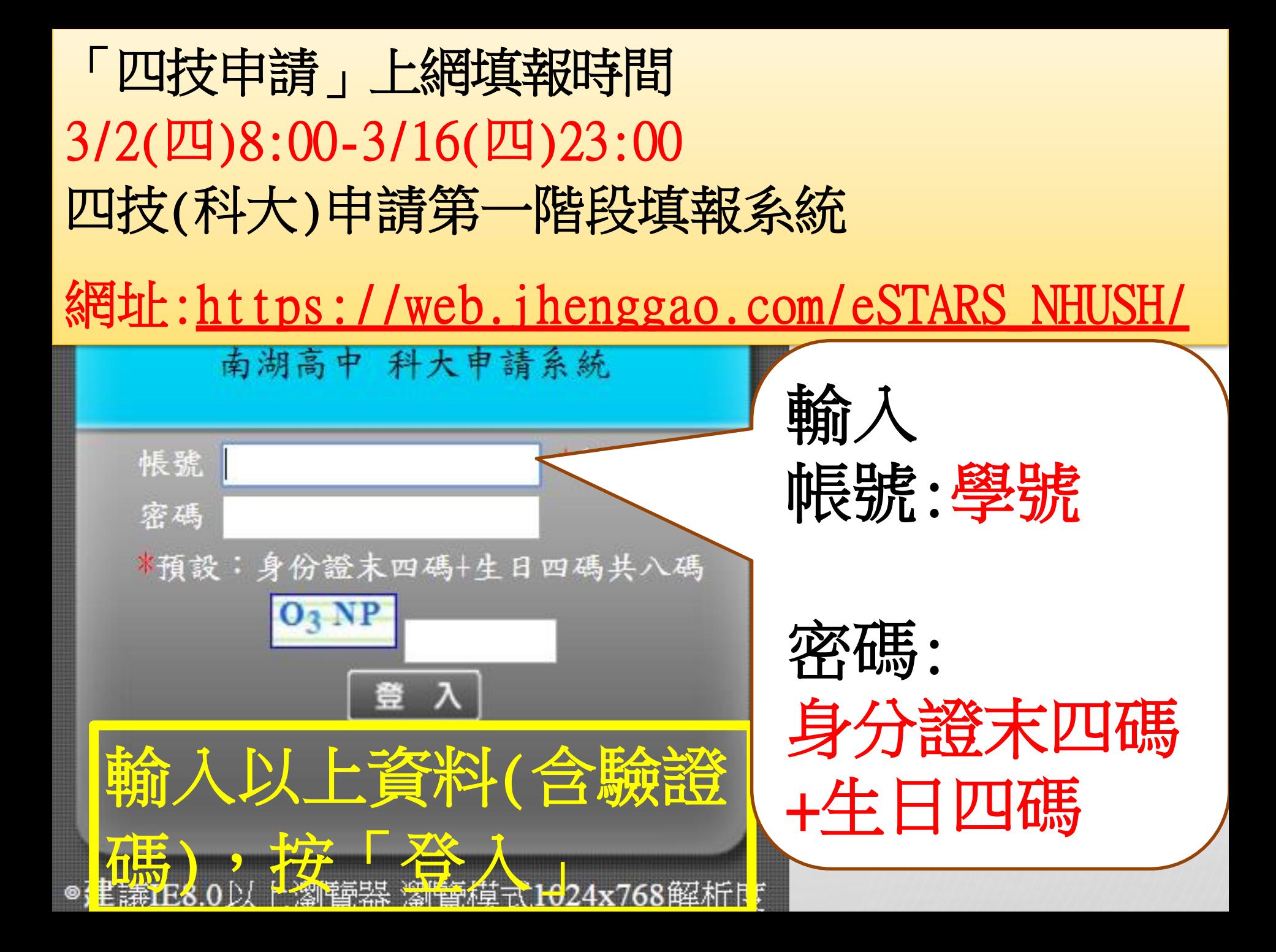

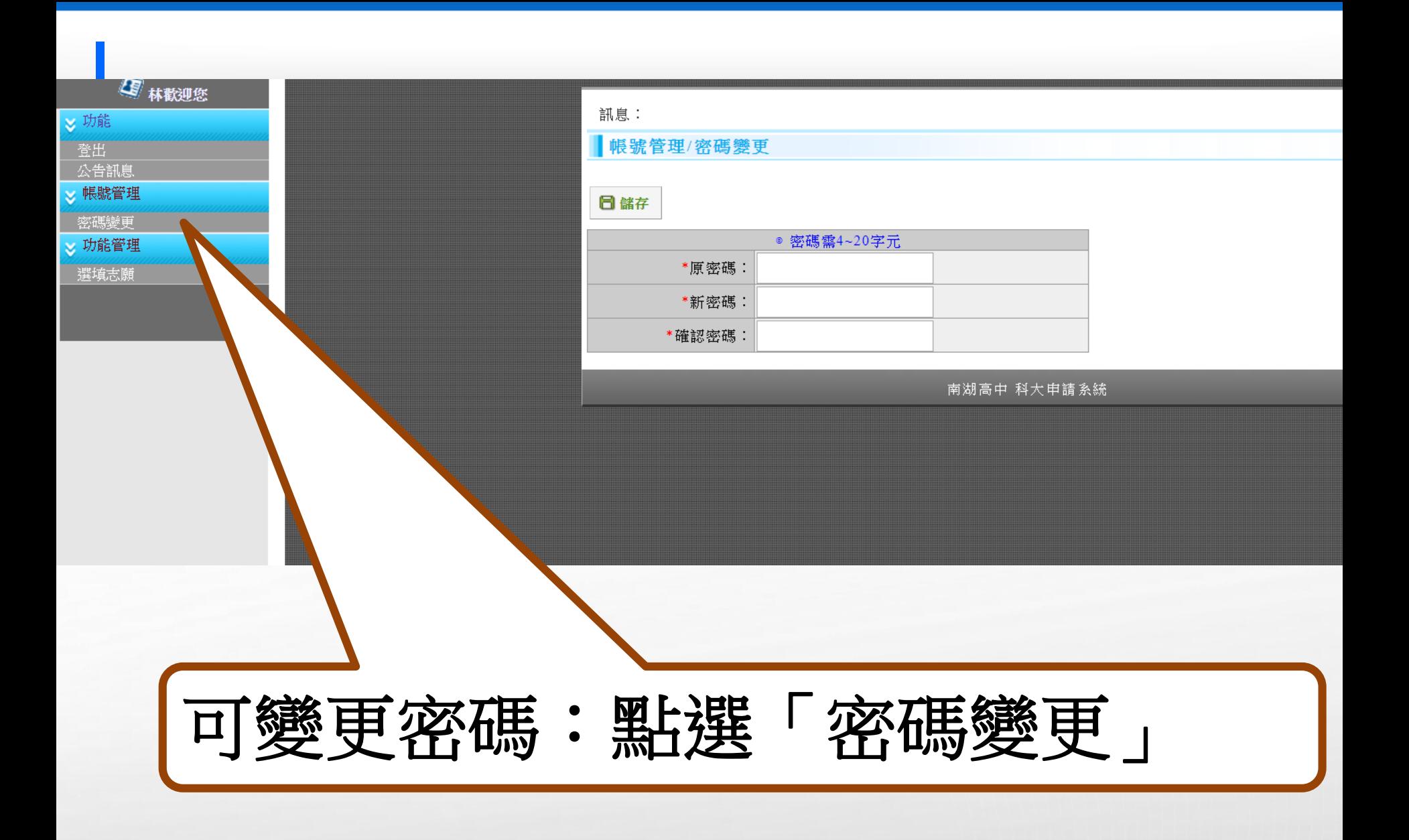

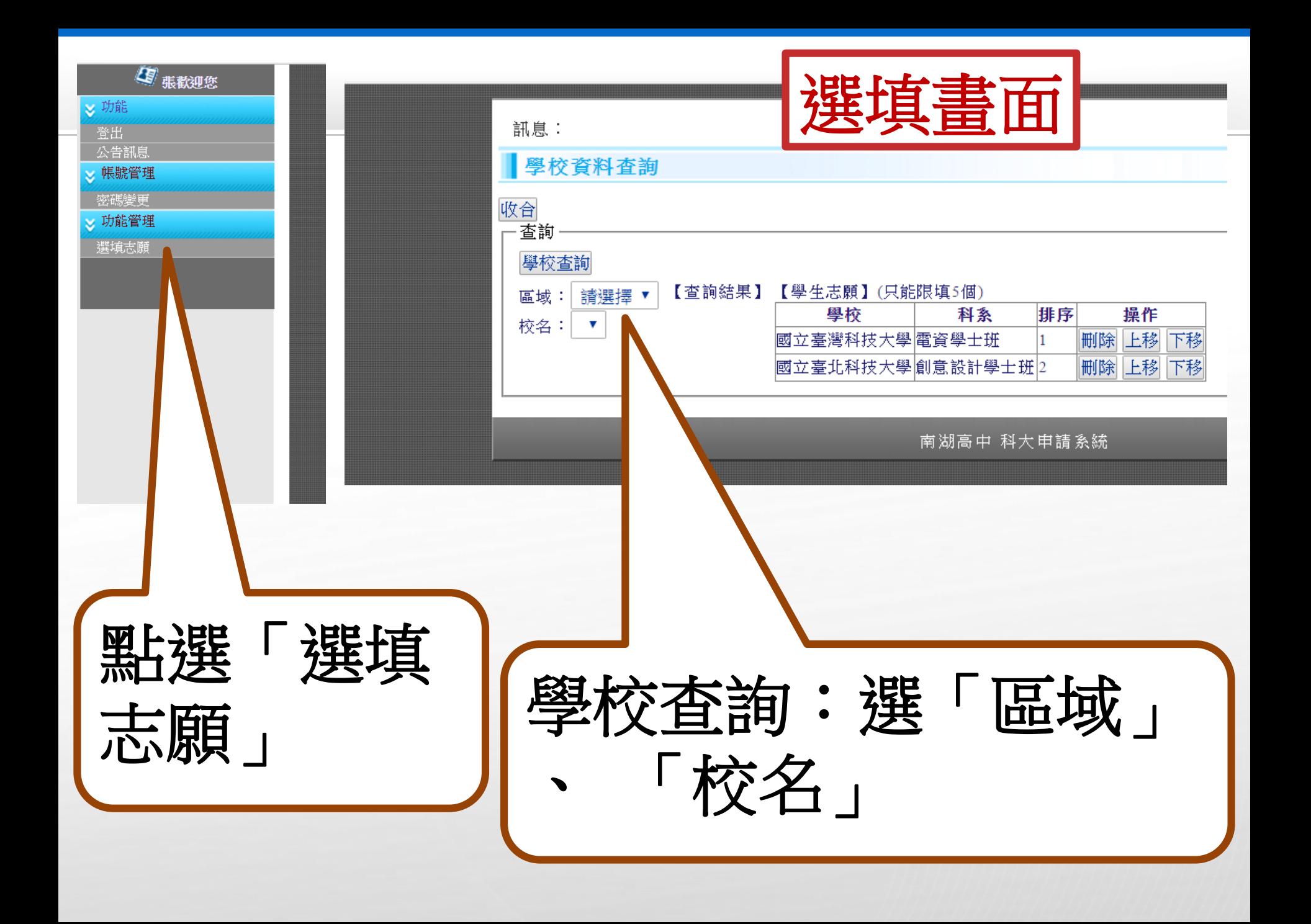

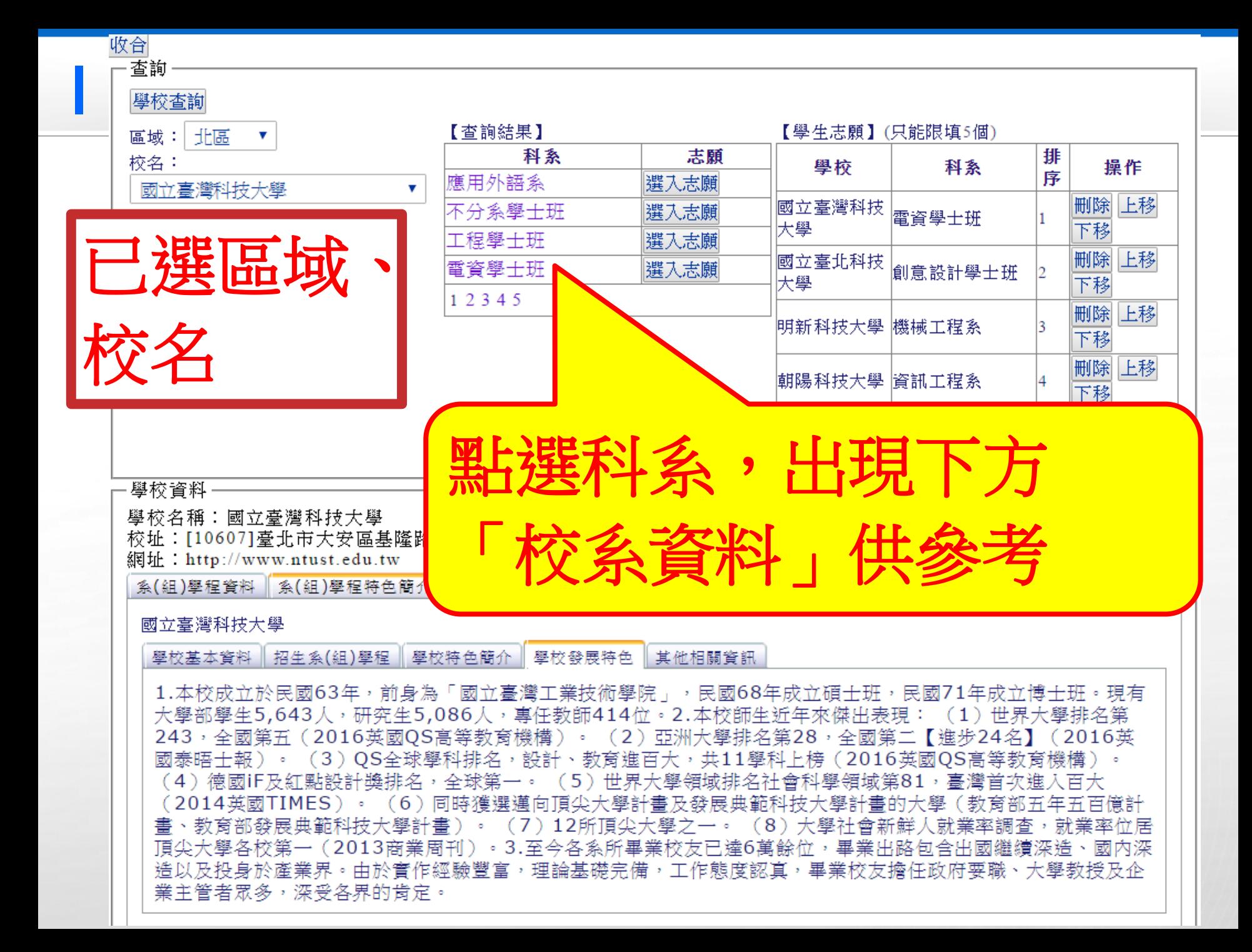

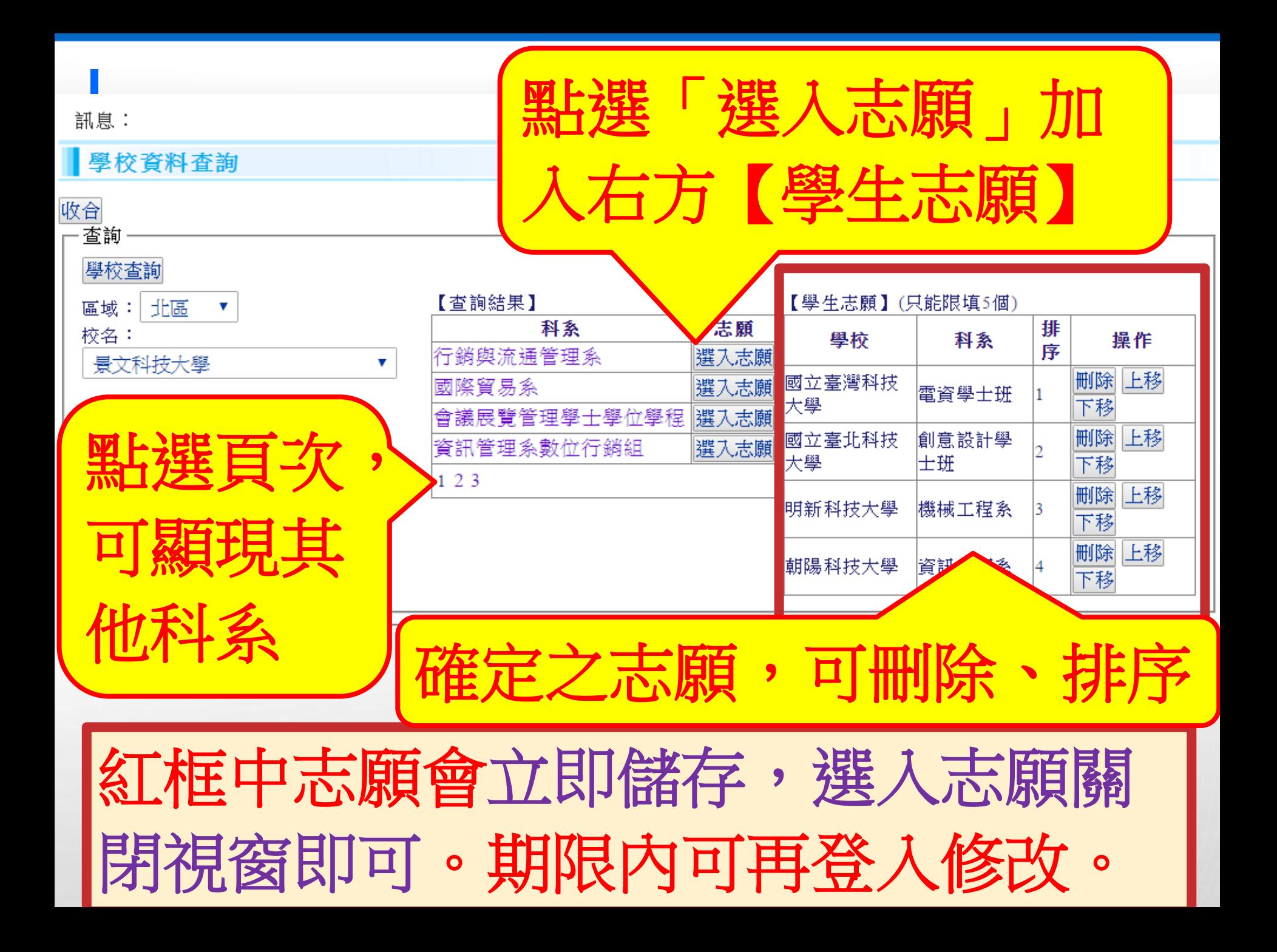

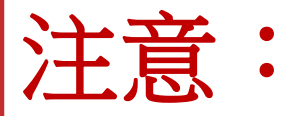

1.自112四技申請起,每一位申請生第一階 段報名至多可申請6個校系(組)、學程。然 請注意選填學校是否僅限填1系(組)、學程。 2.未通過第一階段學科能力測驗成績篩選 且符合系(組)、學程所訂定大學程式設 計先修檢測(APCS)成績超額篩選資格標 準之申請生,進行「APCS成績超額篩選」, 通過者得參加第二階段複試;請詳閱簡章 第7~8頁APCS成績超額篩選說明。

2.大學程式設計先修檢測(APCS)成績超額篩選(簡稱APCS成績超額篩選)說明

- (1) APCS成績超額篩選資格及標準:
	- A.第一階段學科能力測驗成績篩選未通過且符合系(組)、學程所訂之APCS 成績超額篩選資格標準之申請生,可參加APCS成績超額篩選。
- B.APCS成績超額篩選資格標準為APCS檢定實作題及觀念題合計4級分(含) 以上,但各校系 ( 組)、學程可再訂定更高的級分標準, 請參閱本簡章附錄 五「採計大學程式設計先修檢測(APCS)之學校系(組)、學程一覽表」。 (2) APCS成績超額篩選人數:
	- 各校系(組)、學程第一階段學科能力測驗成績篩選預計複試人數之10%人 數(無條件進位,取至整數位)為APCS成績超額篩選人數。
- (3) APCS成績超額篩選方式:
	- A.先依照各校系(組)、學程之超額篩選申請生所具APCS檢定實作題及觀念 題合計級分之高低順序進行篩選,級分相同時,則依該系(組)、學程所採 計之「學科能力測驗加權平均成績」高低作為篩選參酌順序,較高者優先通 過,至該系(組)、學程之超額篩選人數額滿為止。
	- B.如遇同級分且參酌順序仍相同者,致使篩選通過人數超過超額篩選人數時, 則超過超額篩選人數之同級分者,一併通過校系 ( 組 )、學程APCS成績超額 篩選。
	- C.APCS成績超額篩選篩選方式範例(註)。
- (4)通過APCS成績超額篩選之申請生,一律取得第二階段複試參加資格。
- (5) APCS成績採計範圍自109年3月至112年2月止任一次檢測,成績得擇優採計, 由本會逕向APCS執行單位申請取得。
- (6) 採計APCS之各校系 (組)、學程,請詳閱本簡章附錄五「採計大學程式設 計先修檢測(APCS)之學校系(組)、學程一覽表」。

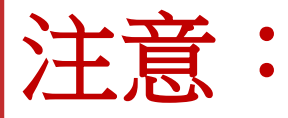

1.完成上述學生志願選入後,註冊組將於 3/17(五)發下報名志願確認單與班級繳費 明細。若有選入志願,但後來想放棄報名, 請於期限前入系統中刪除科系。 2.本系統查詢之校系資料僅供參考,仍以 簡章為準。 3.請自行注意各志願第二階段複試日期, 若有相同日期,請自行決定是否申請。 4.請注意選擇學校是否僅限填1系(組)、學 程。

## 說明結束

## 祝福南湖學生金榜題名!!